# **МИНИСТЕРСТВО ТРАНСПОРТА РОССИЙСКОЙ ФЕДЕРАЦИИ ФЕДЕРАЛЬНОЕ АГЕНТСТВО ВОЗДУШНОГО ТРАНСПОРТА** (РОСАВИАЦИЯ) ФГБОУ ВО «САНКТ-ПЕТЕРБУРГСКИЙ ГОСУДАРСТВЕННЫЙ **(ФГБОУ ВО СПбГУ ГА)**

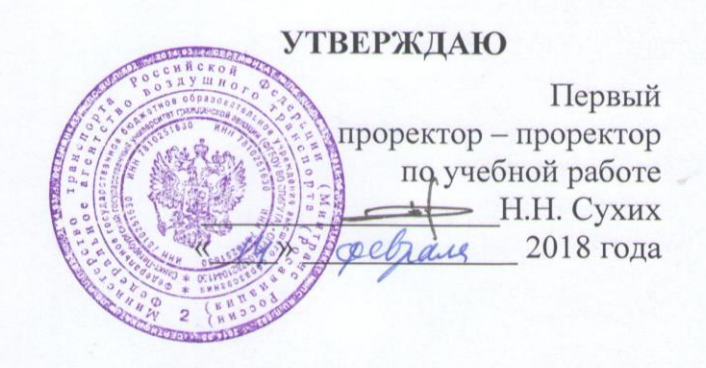

# РАБОЧАЯ ПРОГРАММА ДИСЦИПЛИНЫ

Современные системы программирования

Направление подготовки<br>**25.03.03 Аэронавигация** 

**Направленность программы** (профиль) Техническая эксплуатация автоматизированных систем управления воздушным движением Направленность программы (профиль)

Квалификация выпускника<br>**бакалавр** 

Форма обучения<br>**очная бакалавр**

> Санкт-Петербург 2018

### **1 Цели освоения дисциплины**

Цель освоения дисциплины «Современные системы программирования» – формирование компетенций для успешной профессиональной деятельности выпускника по разработке и сопровождению программного обеспечения информационно-измерительных и управляющих систем на воздушном транспорте.

Задачами освоения дисциплины являются:

− изучение методов разработки и сопровождения приложений, поддерживающих графический интерфейс пользователя;

− закрепление умения использовать методы структурного и объектноориентированного программирования;

− закрепление навыков использования алгоритмов вычислительной математики для решения профессиональных задач.

Дисциплина обеспечивает подготовку выпускника к эксплуатационнотехнологическому и сервисному виду профессиональной деятельности.

### **2 Место дисциплины в структуре ОПОП ВО**

Дисциплина «Современные системы программирования» представляет собой дисциплину, относящуюся к вариативной части профессионального цикла дисциплин по выбору ОПОП ВО по направлению подготовки 25.03.03 «Аэронавигация» (бакалавриат), профиль «Техническая эксплуатация автоматизированных систем управления воздушным движением».

Дисциплина «Современные системы программирования» базируется на результатах обучения, полученных при изучении дисциплин (модулей): «Информатика», «Визуальное программирование», «Объектно-ориентированное программирование».

Дисциплина «Современные системы программирования» является обеспечивающей для преддипломной практики, а также для подготовки и выполнения выпускной квалификационной работы.

Дисциплина изучается в 8 семестре.

# **3 Компетенции обучающегося, формируемые в результате освоения дисциплины**

Процесс освоения дисциплины «Современные системы программирования» направлен на формирование следующих компетенций:

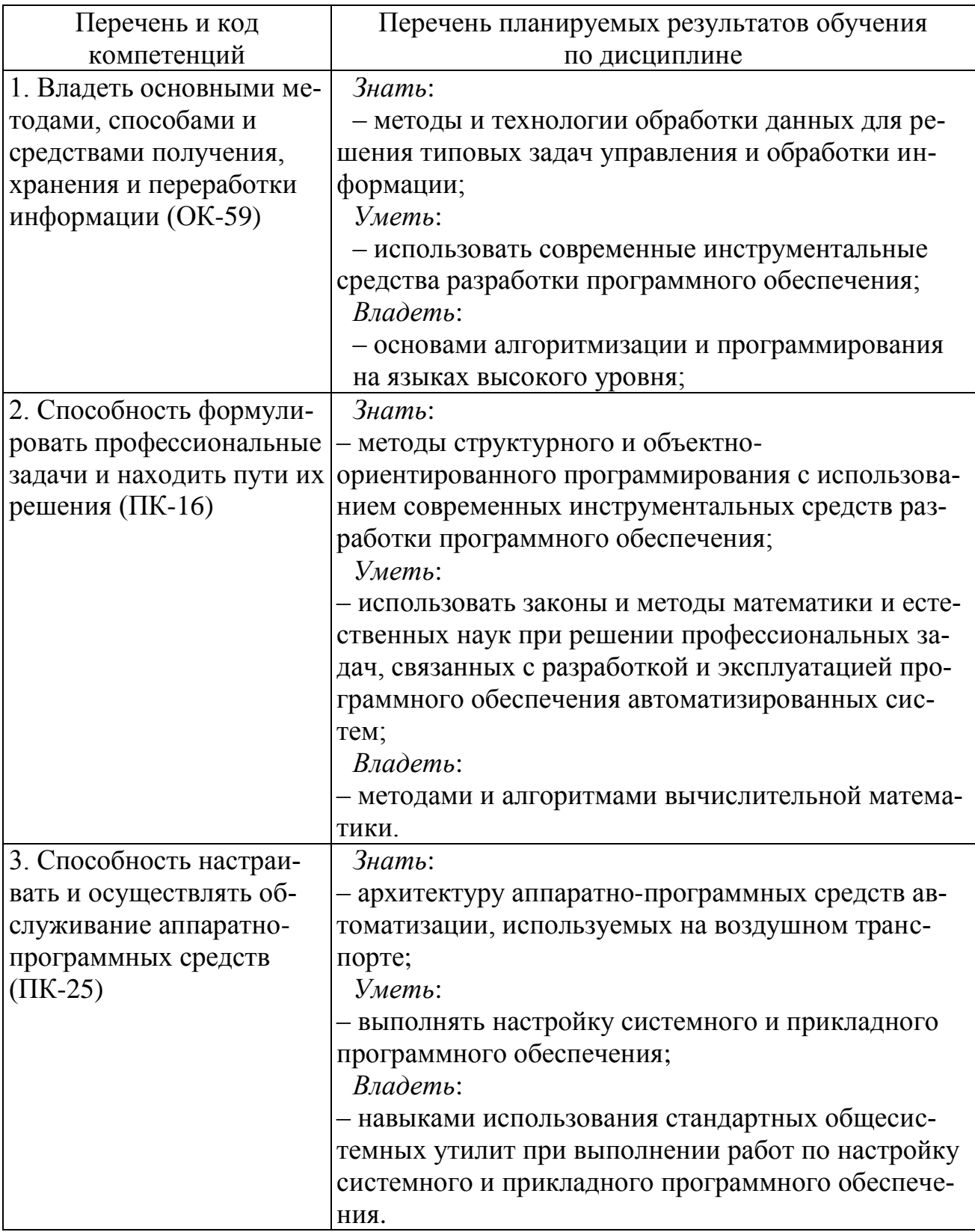

# **4 Объем дисциплины (модуля) и виды учебной работы**

Общая трудоемкость дисциплины составляет 2 зачетные единицы, 72 академических часа.

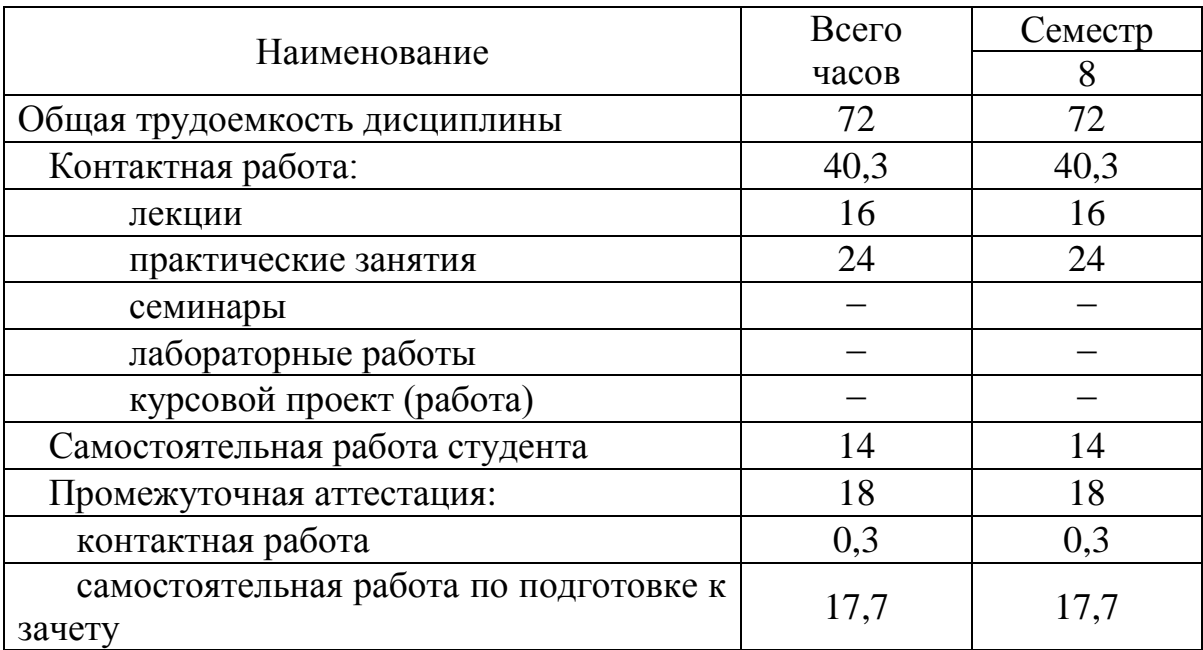

# **5 Содержание дисциплины (модуля)**

# **5.1 Соотнесения тем (разделов) дисциплины (модуля) и формируемых компетенций**

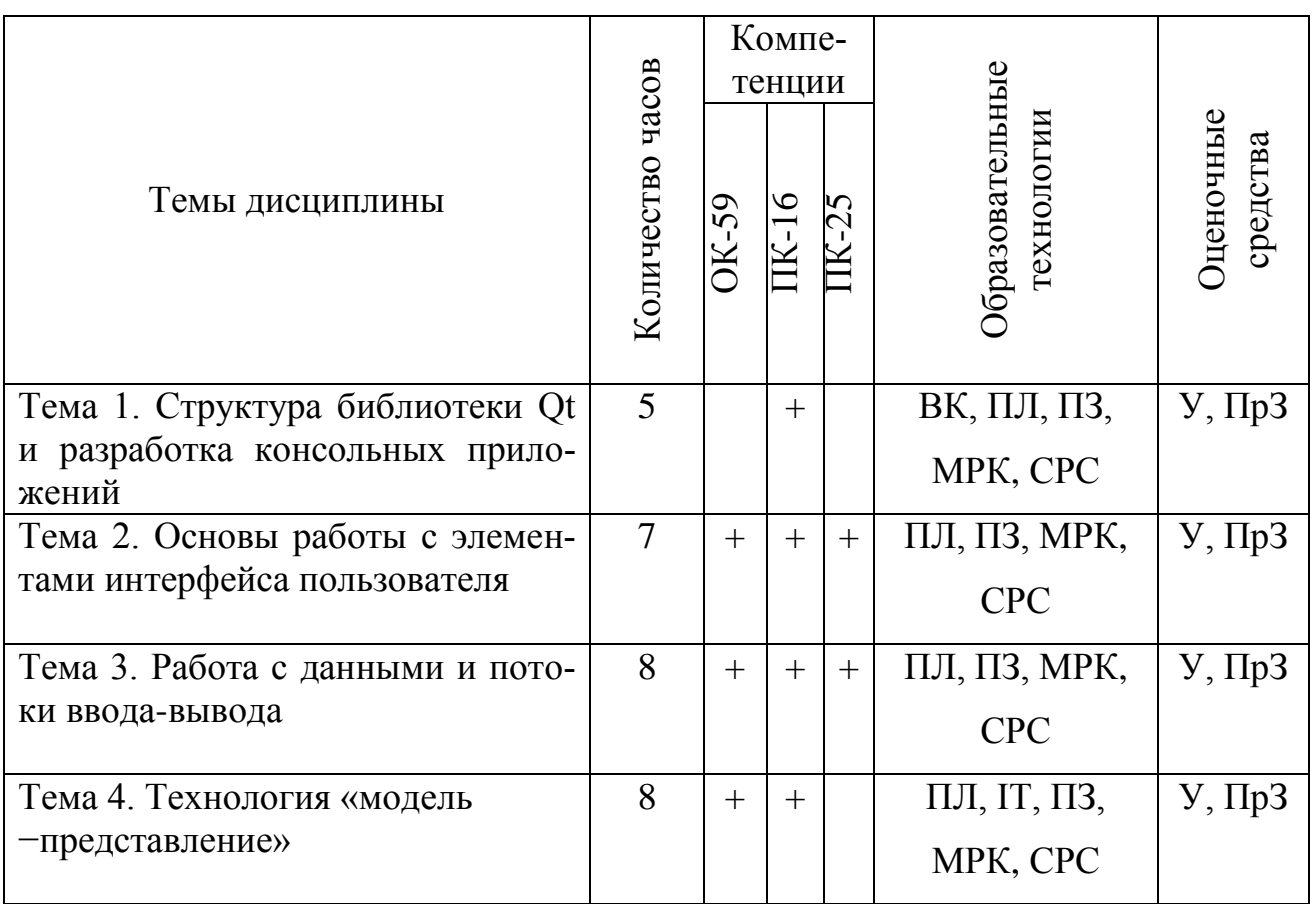

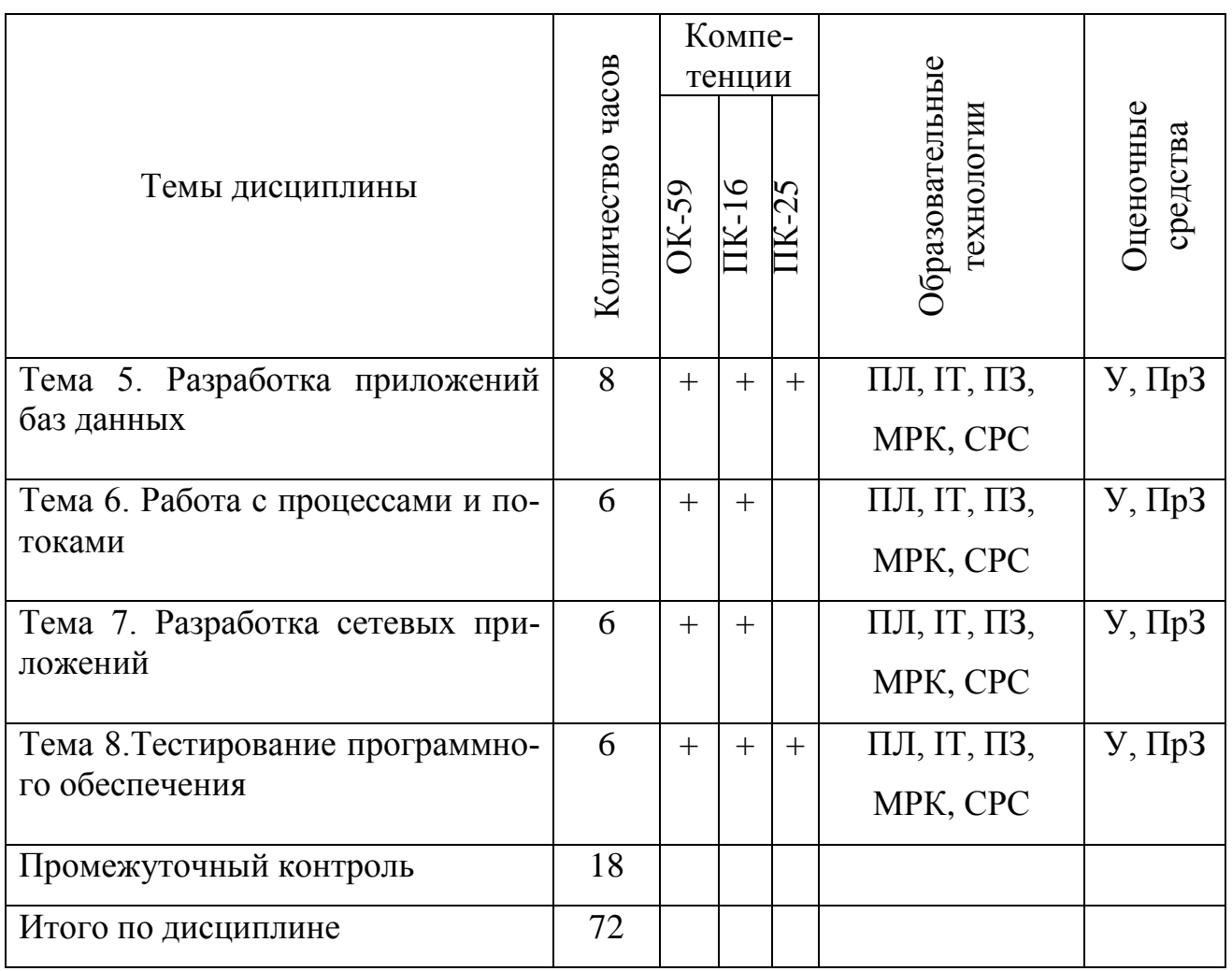

Сокращения: Л – лекция, ПЛ – проблемная лекция; ПЗ – практическое занятие, МРК – метод развивающейся кооперации, СРС – самостоятельная работа студента, ВК – входной контроль, ПрЗ – практическое задание, У − устный опрос, IT – *IT*-методы.

# **5.2 Темы (разделы) дисциплины (модуля) и виды занятий**

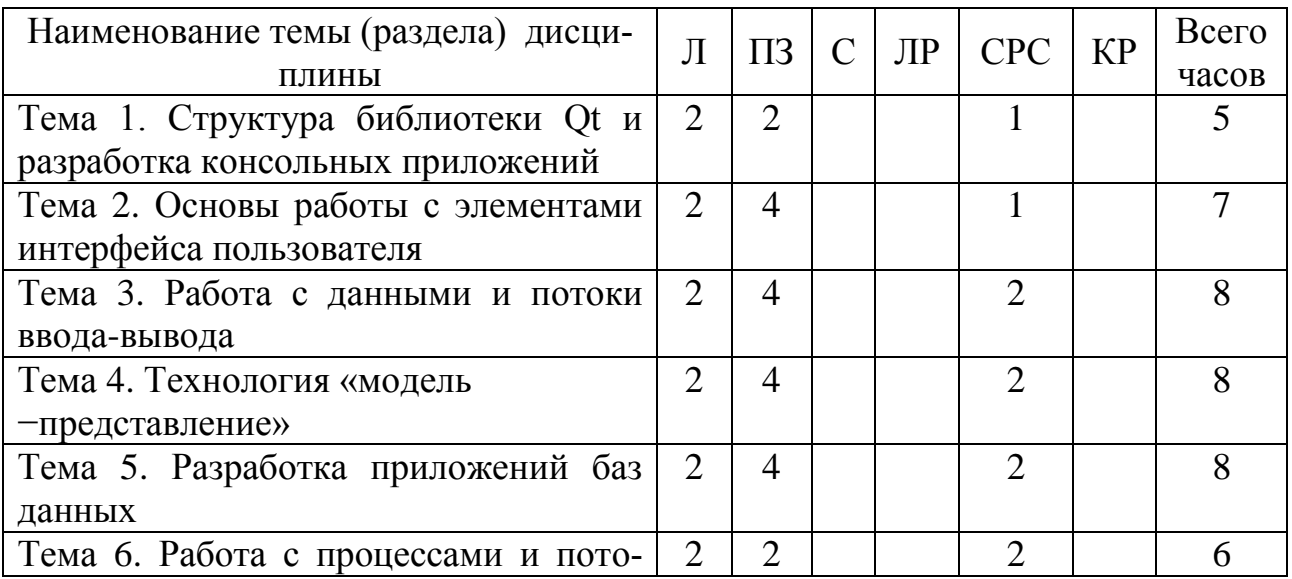

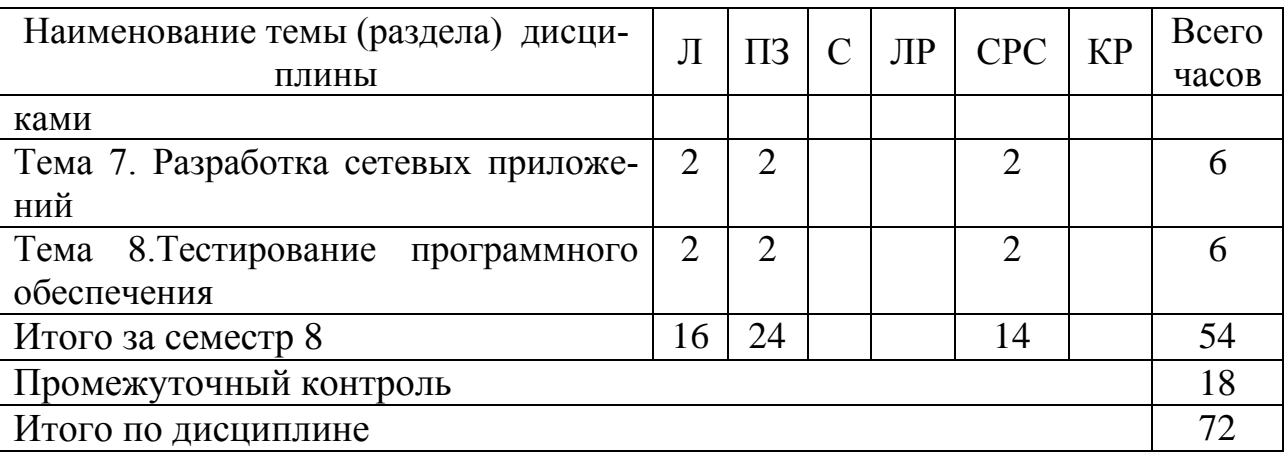

Сокращения: Л – лекции, ПЗ – практические занятия, С – семинары, ЛР – лабораторные работы, СРС – самостоятельная работа студента, КР – курсовая работа.

# **5.3 Содержание дисциплины (модуля)**

# **Тема 1. Структура библиотеки Qt и разработка консольных приложений**

Знакомство со средой программирования Qt Creator. Структура библиотеки Qt. Обзор инструментальных средств межплатформенных программ. Кроссплатформенное программирование. Консольные приложения. Ввод и вывод числовой и текстовой информации. Правила именования объектов в Qt.

### **Тема 2. Основы работы с элементами интерфейса пользователя**

Классификация визуальных элементов. Работа с диалогами, надписями и кнопками. Механизм сигналов и слотов. Обработка событий с помощью виртуальных методов. Модальные диалоги. Приложения SDI и MDI. Хранение настроек приложения.

### **Тема 3. Работа с данными и потоки ввода-вывода**

Работа с данными. Числа, строки, массивы, списки. Контейнеры и итераторы. Явное и неявное совместное использование данных. Потоки вводавывода. Чтение и запись файлов. Текстовые и двоичные файлы. Каталоги и свойства файлов. Хранение скомпилированных ресурсов в отдельном двоичном файле.

### **Тема 4. Технология «модель −представление»**

Технология «модель−представление». Табличная модель и ее представления. Иерархическая модель. Программирование графики и подсистемы печати. Форматированный текст и HTML. Графические сцены. Построение графиков функций. Списки, таблицы и деревья.

# **Тема 5. Разработка приложений баз данных**

Разработка приложений баз данных. Создание таблиц баз данных. Подключение к базе данных и выполнение запросов. Средства XML.

### **Тема 6. Работа с процессами и потоками**

Работа с процессами и потоками. Реентерабельность и потокобезопасность. Методы синхронизации. Высокоуровневое API для параллельного программирования.

### **Тема 7. Разработка сетевых приложений**

Разработка сетевых приложений. Эхо-сервер в блокирующем режиме. Асинхронный однопоточный эхо-сервер. Многопоточный сервер. Работа с протоколом FTP. Использование модуля WebKit.

### **Тема 8. Тестирование программного обеспечения**

Тестирование программного обеспечения (ПО). Стандарты, относящиеся к тестированию. Классификация методов тестирования ПО. Уровни тестирования. Статическое и динамическое тестирование.

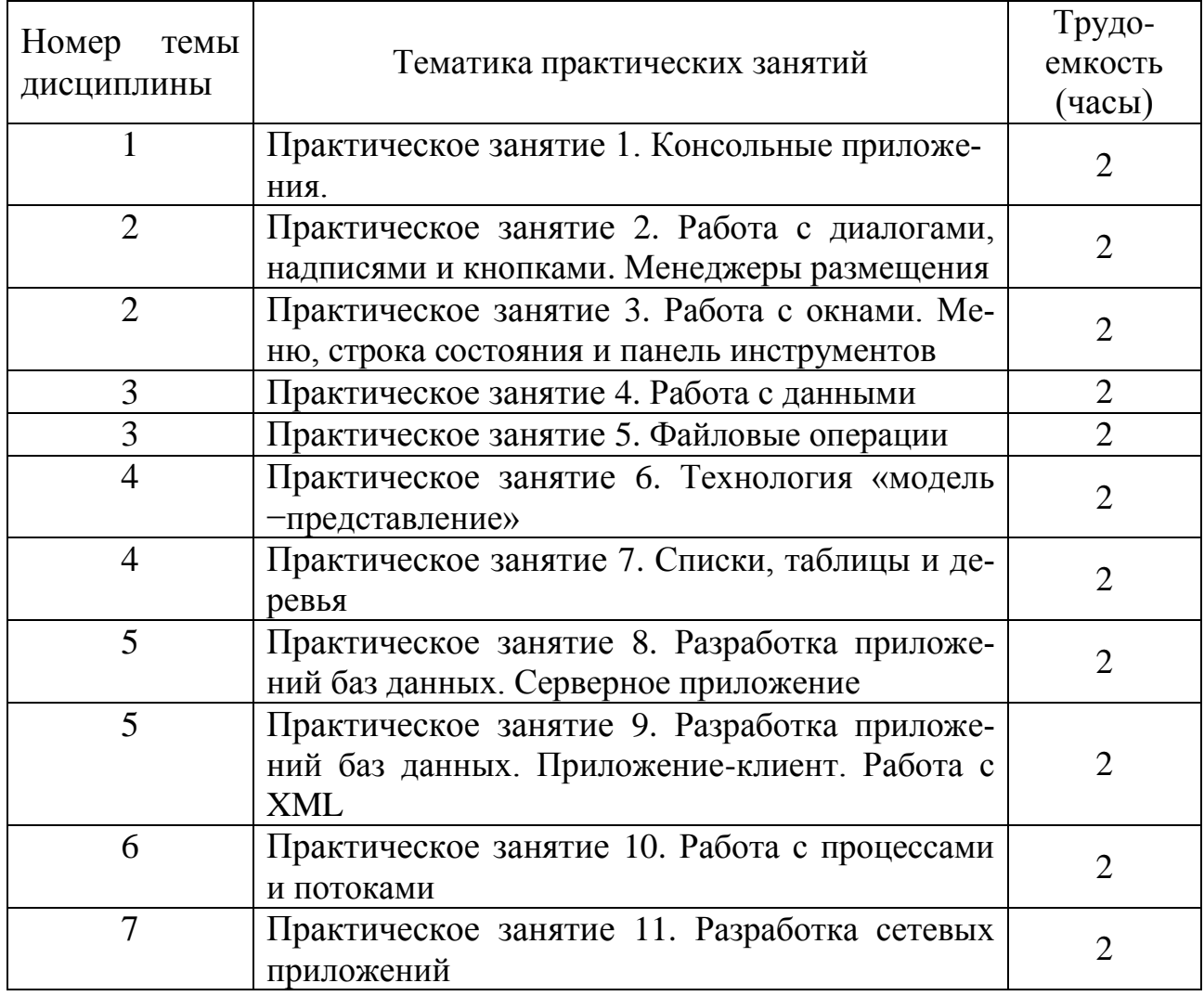

### **5.4 Практические занятия**

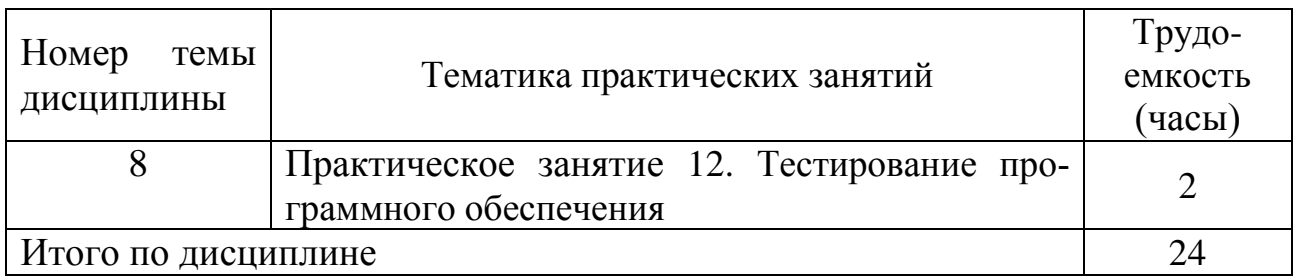

# **5.5 Лабораторный практикум**

Лабораторный практикум учебным планом не предусмотрен.

# **5.6 Самостоятельная работа**

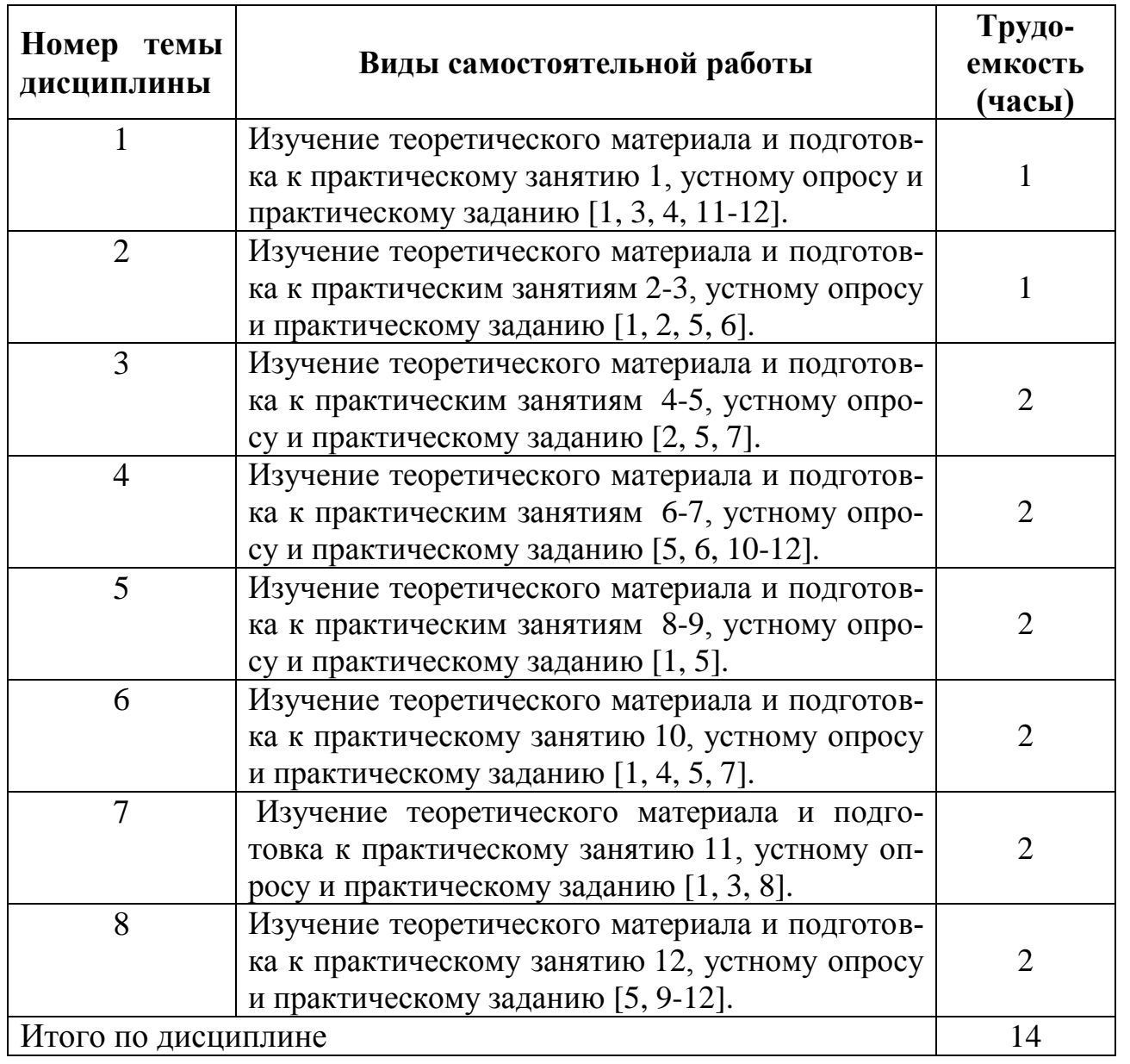

# **5.7 Курсовые работы**

Курсовые работы (проекты) учебным планом не предусмотрены.

### **6 Учебно-методическое и информационное обеспечение дисциплины**

а) основная литература:

1. Огнева, М. В. **Программирование на языке C++: практический курс**: учебное пособие для бакалавриата и специалитета [Электронный ресурс] / М. В. Огнева, Е. В. Кудрина. — М.: Юрайт, 2017. — 335 с. — ISBN 978-5-534- 05123-0. — Режим доступа: [http://biblio-online.ru/viewer/04508F33-FB15-49EB-](http://biblio-online.ru/viewer/04508F33-FB15-49EB-99BF-E1B9FC555F13/programmirovanie-na-yazyke-s-prakticheskiy-kurs)[99BF-E1B9FC555F13/programmirovanie-na-yazyke-s-prakticheskiy-kurs.](http://biblio-online.ru/viewer/04508F33-FB15-49EB-99BF-E1B9FC555F13/programmirovanie-na-yazyke-s-prakticheskiy-kurs)

2. Кувшинов, Д. Р. **Основы программирования**: учебное пособие для вузов. — М.: Юрайт, 2018. — 104 с. — ISBN 978-5-534-07559-5. — Режим доступа: [http://biblio-online.ru/viewer/3D35AAB8-863B-47A8-BA39-](http://biblio-online.ru/viewer/3D35AAB8-863B-47A8-BA39-ABF5D579204D/osnovy-programmirovaniya#/) [ABF5D579204D/osnovy-programmirovaniya#/.](http://biblio-online.ru/viewer/3D35AAB8-863B-47A8-BA39-ABF5D579204D/osnovy-programmirovaniya#/)

3. Земсков, Ю. В. **Qt4 на примерах**. [Электронный ресурс]. − СПб.: БХВ-Петербург, 2008. – 608 с. – ISBN 978-5-9775-0256-6. Режим доступа: <http://www.old.spbguga.ru/files/Zemskov-Qt4-2008.pdf> свободный (дата обращения: 16.01.2018).

б) дополнительная литература:

4. Гниденко, И. Г. **Технологии и методы программирования**: учебное пособие для прикладного бакалавриата [Электронный ресурс] / И. Г. Гниденко, Ф. Ф. Павлов, Д. Ю. Федоров. — М.: Юрайт, 2018. — 235 с. — ISBN 978-5-534- 02816-4. — Режим доступа: [http://biblio-online.ru/viewer/E0A213EF-E61B-4F8B-](http://biblio-online.ru/viewer/E0A213EF-E61B-4F8B-A4E5-D75FD4E72E10/tehnologii-i-metody-programmirovaniya#/)[A4E5-D75FD4E72E10/tehnologii-i-metody-programmirovaniya#/.](http://biblio-online.ru/viewer/E0A213EF-E61B-4F8B-A4E5-D75FD4E72E10/tehnologii-i-metody-programmirovaniya#/)

5. Трофимов, В. В. **Алгоритмизация и программирование: учебник для академического бакалавриата** [Электронный ресурс] / В. В. Трофимов, Т. А. Павловская; под ред. В.В. Трофимова. — М. : Издательство Юрайт, 2018. — 137 с. — ISBN 978-5-9916-9866-5. — Режим доступа: [http://biblio](http://biblio-online.ru/viewer/B08DB966-3F96-4B5A-B030-E3CD9085CED4/algoritmizaciya-i-programmirovanie)[online.ru/viewer/B08DB966-3F96-4B5A-B030-E3CD9085CED4/algoritmizaciya-i](http://biblio-online.ru/viewer/B08DB966-3F96-4B5A-B030-E3CD9085CED4/algoritmizaciya-i-programmirovanie)[programmirovanie.](http://biblio-online.ru/viewer/B08DB966-3F96-4B5A-B030-E3CD9085CED4/algoritmizaciya-i-programmirovanie)

6. Федоров, Д. Ю. **Программирование на языке высокого уровня Python**: учебное пособие для прикладного бакалавриата [Электронный ресурс]. — М.: Юрайт, 2018. — 126 с. — ISBN 978-5-534-04479-9. — Режим доступа: [http://biblio-online.ru/viewer/1EE056CF-F11A-4C18-8D33-](http://biblio-online.ru/viewer/1EE056CF-F11A-4C18-8D33-40B703D49AC5/programmirovanie-na-yazyke-vysokogo-urovnya-python#/) [40B703D49AC5/programmirovanie-na-yazyke-vysokogo-urovnya-python#/.](http://biblio-online.ru/viewer/1EE056CF-F11A-4C18-8D33-40B703D49AC5/programmirovanie-na-yazyke-vysokogo-urovnya-python#/)

в) перечень ресурсов информационно-телекоммуникационной сети «Интернет»:

7. **The Qt Company** [Электронный ресурс] — Режим доступа: [http://www.qt.io](http://www.qt.io/)/ свободный (дата обращения: 16.01.2018).

8. **Визуальный язык ДРАКОН** [Электронный ресурс] — Режим доступа: [http://drakon.su](http://drakon.su/)/ свободный (дата обращения: 16.01.2018).

9. **Форум программистов** [Электронный ресурс] — Режим доступа: [http://www.programmersforum.ru](http://www.programmersforum.ru/)/ свободный (дата обращения: 16.01.2018).

г) программное обеспечение (лицензионное), базы данных, информационно-справочные и поисковые системы:

10. **Единое окно доступа к образовательным ресурсам** [Электронный ресурс]. – Режим доступа: [http://window.edu.ru](http://window.edu.ru/)/ свободный (дата обращения: 16.01.2018).

11. **Электронная библиотека научных публикаций «eLIBRARY.RU»** [Электронный ресурс] — Режим доступа: <http://elibrary.ru/> (дата обращения: 16.01.2018).

12. **Электронно***-***библиотечная система издательства «Лань»** [Электронный ресурс] — Режим доступа: <http://e.lanbook.com/> (дата обращения: 16.01.2018).

### **7 Материально-техническое обеспечение дисциплины**

Компьютерные классы (ауд. 800-805), в том числе с доступом в Интернет (ауд. 800, 801, 802, 803, 804), переносной проектор ACER X1261P.

Лицензионное программное обеспечение: Microsoft Windows, Microsoft Office, Microsoft Visual Studio Community; Qt Open Source, Qt Creator.

Информационно-справочные и материальные ресурсы библиотеки СПбГУ ГА.

### **8 Образовательные и информационные технологии**

Реализация компетентностного подхода предусматривает широкое использование в учебном процессе активных и интерактивных форм проведения занятий (компьютерных симуляций, разбор конкретных ситуаций), на основе современных информационных и образовательных технологий, что, в сочетании с внеаудиторной работой, приводит к формированию и развитию профессиональных компетенций обучающихся. Это позволяет учитывать как исходный уровень знаний студентов, так и существующие методические, организационные и технические возможности обучения.

Использование консультационных часов позволяет индивидуализировать занятия со студентами, проконтролировать освоение учебного материала. Успешное освоение материала курса предполагает большую самостоятельную работу и систематический контроль хода этой работой. Для организации практических занятий и активной самостоятельной работы используются следующие образовательные технологии.

Входной контроль предназначен для выявления уровня усвоения компетенций обучающимся, необходимых перед изучением дисциплины. Входной контроль осуществляется по вопросам, на которых базируется читаемая дисциплина.

Лекция как образовательная технология представляет собой устное, систематически последовательное изложение преподавателем учебного материала с целью организации целенаправленной познавательной деятельности обучающихся по овладению знаниями, умениями и навыками читаемой дисциплины.

При изучении дисциплины используются как традиционные лекции, так и интерактивные лекции. Интерактивные лекции проводятся в форме проблемных лекций, главная цель которых – приобретение знаний студентами при непосредственном действенном их участии. На проблемных лекциях процесс познания студентов в сотрудничестве и диалоге с преподавателем и друг с другом приближается к исследовательской деятельности. Содержание проблемы раскрывается путем организации поиска ее решения или суммирования и анализа традиционных и современных точек зрения. Основными этапами познавательной деятельности студентов в процессе проблемной лекции являются: а) осознание проблемы; б) выдвижение гипотез, предложения по решению проблемы; в) обсуждение вариантов решения проблемы; г) проверка решения.

Проблемные лекции проводятся по темам 1-8 (16 часов).

Практическое занятие по дисциплине содействует выработке у обучающихся умений и навыков применения знаний, полученных в ходе самостоятельной работы. Практические занятия как образовательная технология помогают студентам систематизировать, закрепить и углубить знания. Практические занятия проводятся в аудиторной и интерактивной форме. Интерактивные практические занятия проводятся по темам 1-8 (16 часов), при этом используется метод развивающейся кооперации.

Метод развивающейся кооперации – технологии интерактивного обучения, для которой характерна постановка задач, которые трудно выполнить в индивидуальном порядке, и для которых нужна кооперация, объединение студентов с распределением внутренних ролей в группе. Основными приемами данной технологии обучения являются: индивидуальное, затем парное, групповое, коллективное выдвижение целей; коллективное планирование учебной работы; коллективная реализация плана; конструирование моделей учебного материала; конструирование плана собственной деятельности; самостоятельный подбор информации, учебного материала; игровые формы организации процесса обучения. Для реализации этих приемов преподаватель повторяет три шага.

Первый шаг: опираясь на имеющиеся у студентов знания, преподаватель ставит учебную проблему и вводит в нее группу обучающихся.

Второй шаг направлен на поддержание требуемого уровня активности обучаемых. Им предоставляется возможность для самостоятельной деятельности. Объединенные в творческие группы, студенты самостоятельно, в процессе общения, уточняют свою внутреннюю цель, осмысливают поставленную задачу, определяют предмет поиска, вырабатывают способ совместной деятельности, отрабатывают и отстаивают свои позиции, приходят к решению проблемы.

Третий шаг предполагает общее обсуждение, в процессе которого преподаватель нацеливает студентов на доказательство истинности решений. Каждая группа активно отстаивает свой путь решения проблемы, свою позицию. В результате возникает дискуссия, в ходе которой от студентов требуется обоснование, логичная аргументация, подведение к решению задачи. Обнаружив, что процесс познания приостанавливается из-за недостатка у обучаемых знаний, преподаватель передает необходимую информацию в форме лекции.

*IT*-методы. Учебные мультимедийные материалы с использованием *Microsoft Office* (*Power Point*), содержащие гиперссылки, необходимые для перехода к произвольным показам, указанным слайдам в презентации, к различным текстам, фигурам, таблицам, графикам и рисункам в презентации, документам *Microsoft Office Word*, листам *Microsoft Office Excel*, локальным или Интернет-ресурсам, а также к сообщениям электронной почты. Данные материалы позволяют сформировать у студентов систему знаний, умений и навыков по методике и технологии использования Интернет-ресурсов в процессе обучения; активизировать на практических занятиях деятельность студентов путем работы в творческих подгруппах по выполнению заданий с использованием *Microsoft Office*; обеспечить продуктивный и творческий уровень деятельности при выполнении заданий.

Самостоятельная работа студентов является одной из важнейших составляющих образовательного процесса. Основным принципом организации самостоятельной работы студентов является комплексный подход, направленный на формирование навыков репродуктивной и творческой деятельности студента в аудитории, при внеаудиторных контактах с преподавателем, при домашней подготовке. Главная цель самостоятельной работы студентов – развитие способности организовывать и реализовывать свою деятельность без постороннего руководства и помощи. Самостоятельная работа подразумевает выполнение студентом поиска, анализа информации, проработку на этой основе учебного материала, подготовку к проектам.

### **9 Фонд оценочных средств для проведения текущего контроля успеваемости и промежуточной аттестации по итогам освоения дисциплины**

Уровень и качество знаний обучающихся оцениваются по результатам входного контроля, текущего контроля успеваемости и промежуточной аттестации по итогам освоения дисциплины в виде экзамена.

Текущий контроль успеваемости включает устные опросы и выполнение практических заданий.

Устный опрос проводится на практических занятиях с целью контроля усвоения теоретического материала, излагаемого на лекции. Перечень вопросов определяется уровнем подготовки учебной группы, а также индивидуальными особенностями обучающихся.

Практические задания предназначены для закрепления теоретических знаний, а также для отработки умений и навыков. Это может быть решение задачи, построение схемы алгоритма, заполнение таблицы, выполнение определенной последовательности действий на компьютере, написание программы и т.д.

Промежуточная аттестация по итогам освоения дисциплины проводится в виде зачета в 8 семестре. К моменту сдачи зачета должны быть успешно пройдены предыдущие формы контроля. Зачет позволяет оценить уровень освоения компетенций за весь период изучения дисциплины.

Для проведения текущего контроля успеваемости и промежуточной аттестации по итогам освоения дисциплины предусмотрено:

- балльно-рейтинговая система оценки текущего контроля успеваемости и знаний и промежуточной аттестации студентов. Данная форма формирования результирующей оценки учитывает активность студентов на занятиях, посещаемость занятий, оценки за практические работы, выполнение самостоятельных заданий.

- устный ответ на зачете на два теоретических вопроса и решение одного практического задания.

### **9.1. Балльно-рейтинговая система оценки текущего контроля успеваемости и знаний и промежуточной аттестации студентов**

Общая трудоемкость дисциплины (модуля) составляет 2 зачетные единицы, 72 академических часа. Вид промежуточной аттестации – зачет (8 семестр).

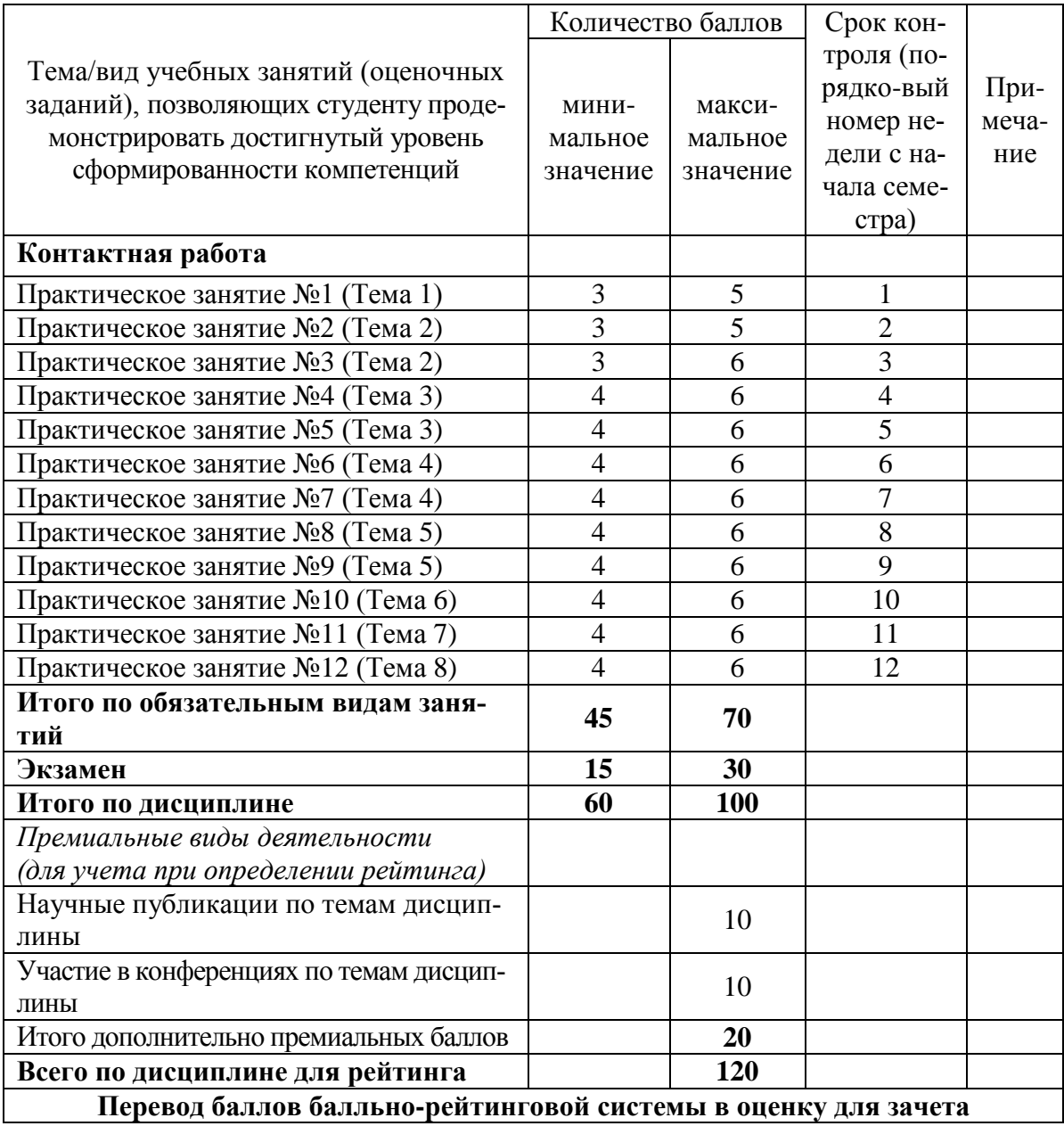

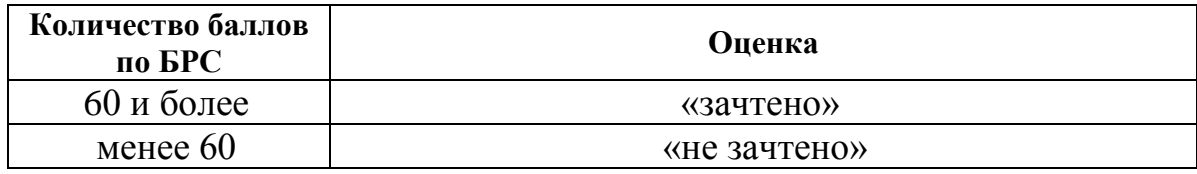

### **9.2 Методические рекомендации по проведению процедуры оценивания знаний, умений и навыков и (или) опыта деятельности, характеризующих этапы формирования компетенций**

Выполнение практического задания на практическом занятии оценивается от 3 до 6 баллов, в зависимости от результатов устного опроса. Максимальный балл выставляется, если студент продемонстрировал полные знания теоретического материала и выполнил все пункты задания; минимальное количество – если студент выполнил все пункты задания, но показал слабые знания теоретического материала.

По итогам освоения дисциплины проводится промежуточная аттестация обучающихся в форме зачета и предполагает устный ответ студента на два теоретических вопроса и решение одного практического задания.

Зачет является заключительным этапом изучения дисциплины и имеет целью проверить и оценить учебную работу студентов, уровень полученных ими знаний, умение применять их к решению практических задач, овладение практическими навыками в объеме требований образовательной программы на промежуточном этапе формирования компетенций.

Зачет по дисциплине проводится в 8 семестре. К зачету допускаются студенты, выполнившие все требования учебной программы и успешно прошедшие промежуточные контрольные точки.

# **9.3 Темы курсовых работ (проектов) по дисциплине**

В учебном плане курсовых работ не предусмотрено.

# **9.4 Контрольные вопросы для проведения входного контроля остаточных знаний по обеспечивающим дисциплинам (модулям)**

1. Нарисовать схему алгоритма и написать программу для нахождения корней квадратного уравнения.

2. Нарисовать схему алгоритма и написать программу для решения систем линейных алгебраических уравнений.

3. Нарисовать схему алгоритма и написать программу для решения систем линейных алгебраических уравнений.

4. Нарисовать схему алгоритма и написать программу для вычисления определенного интеграла от заданной функции.

5. Нарисовать схему алгоритма и написать программу для решения данного дифференциального уравнения методом Рунге-Кутты 4-го порядка.

6. Нарисовать схему алгоритма и написать программу для нахождения максимального из введенных с клавиатуры чисел.

7. Нарисовать схему алгоритма и написать программу для нахождения минимального элемента в одномерном массиве.

8. Нарисовать схему алгоритма и написать программу для нахождения суммы заданного бесконечного ряда.

9. Нарисовать схему алгоритма и написать программу для чтения элементов массива из текстового файла.

10. Нарисовать схему алгоритма и написать программу для записи элементов массива, введенных с клавиатуры, в текстовый файл.

# 9.5 Описание показателей и критериев оценивания компетенций на различных этапах их формирования, описание шкал оценивания

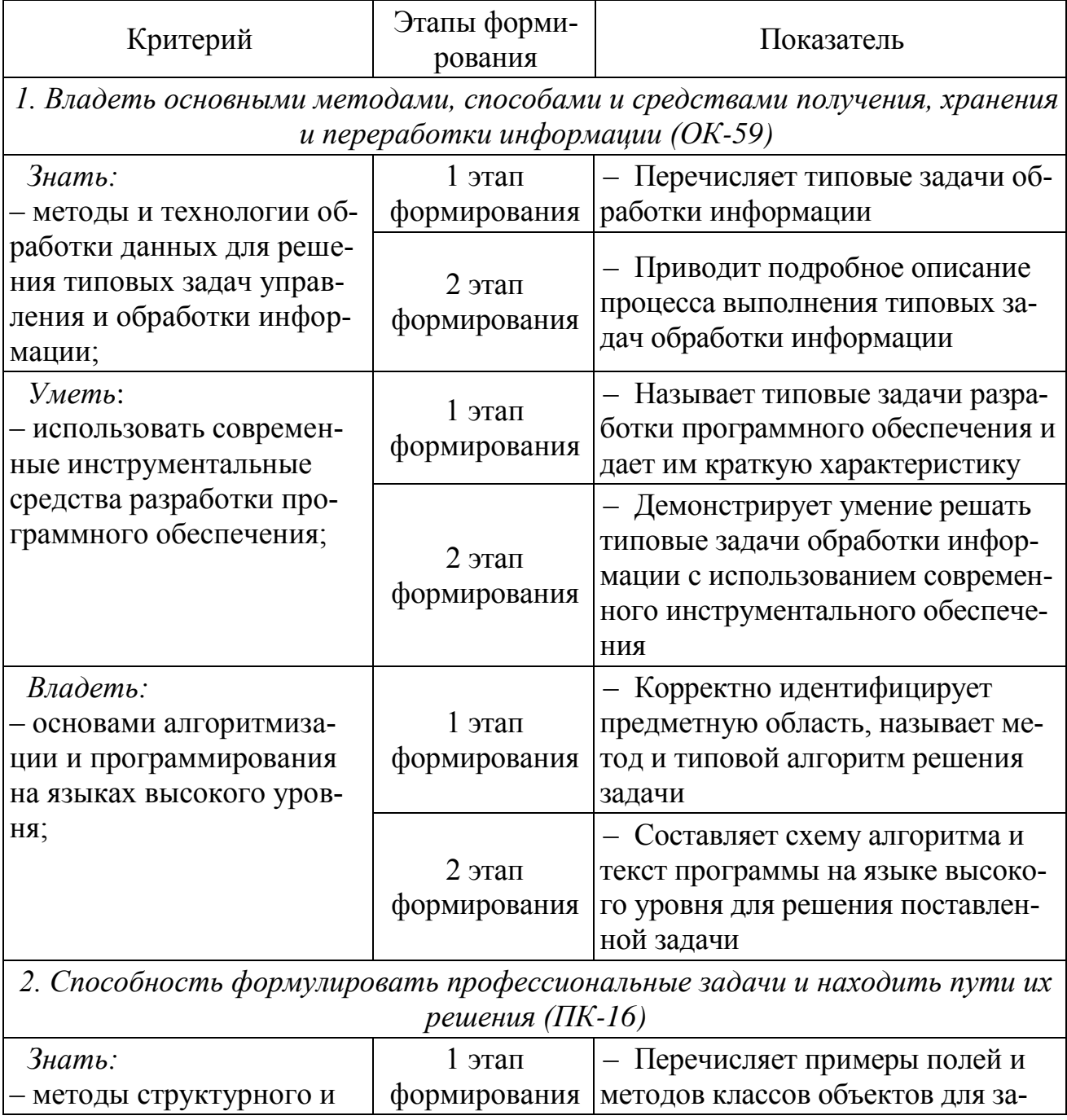

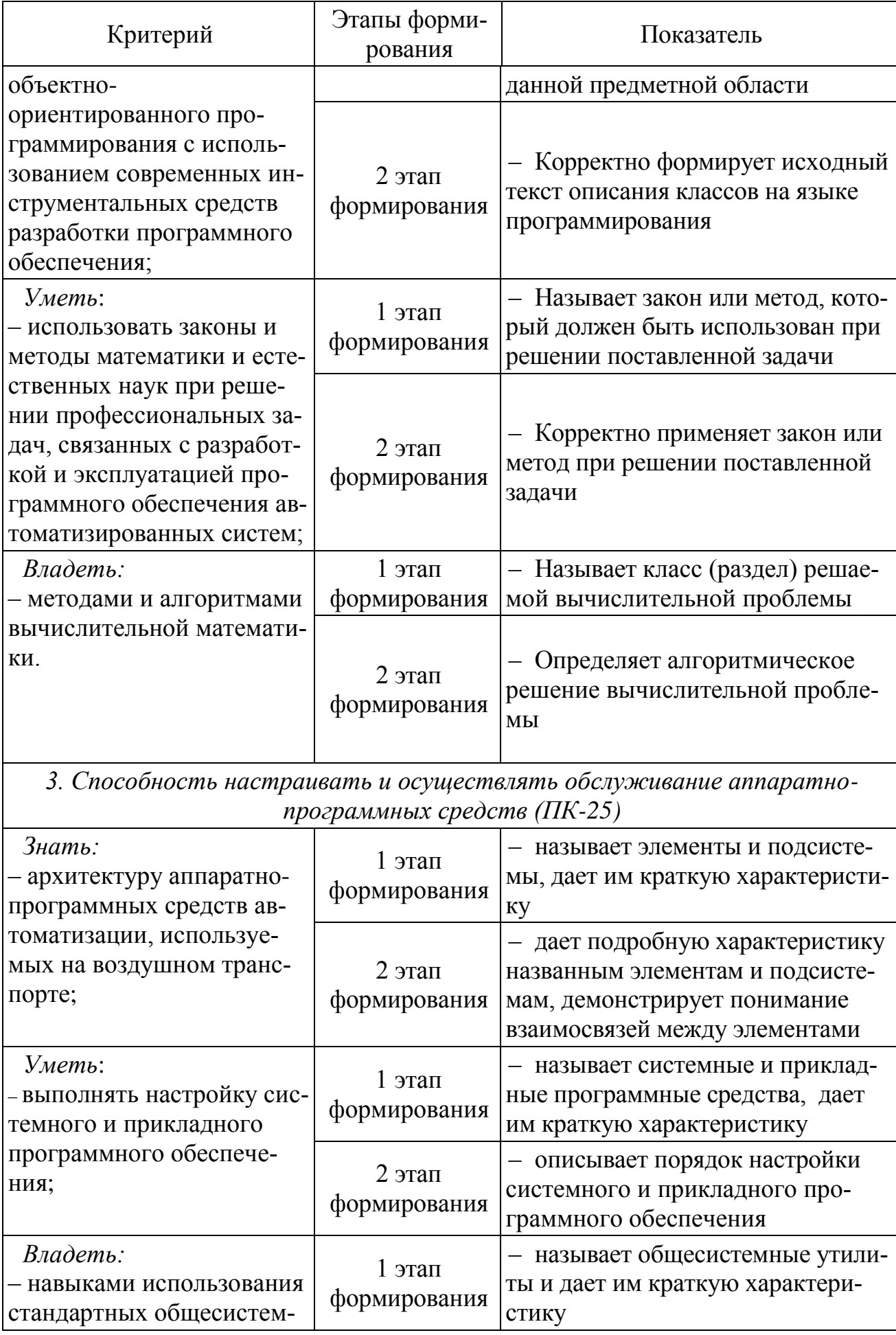

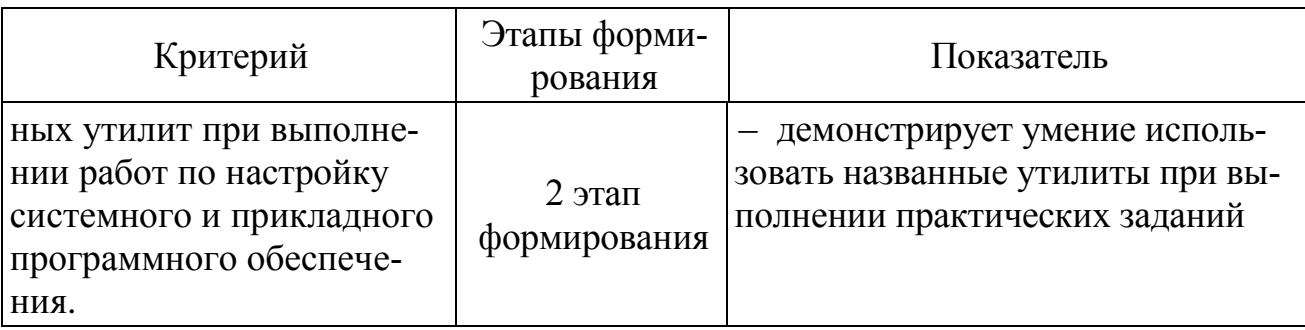

Характеристики шкалы оценивания приведены ниже.

1. Максимальное количество баллов за зачет - 30. Минимальное (зачетное) количество баллов - 15 баллов (что соответствует «зачтено»).

2. При наборе менее 15 баллов – зачет не сдан по причине недостаточного уровня знаний.

3. Оценка «зачтено» выставляется как сумма набранных баллов за ответы на теоретические вопросы и за решение практического задания.

4. Ответы на теоретические вопросы оцениваются следующим образом:

1 балл: отсутствие продемонстрированных знаний и компетенций в рамках образовательного стандарта (нет ответа на вопрос) или отказ от ответа;

2 балла: нет удовлетворительного ответа на вопрос, демонстрация фрагментарных знаний в рамках образовательного стандарта, незнание лекционного материала;

 $\mathbf{r}$ З балла: нет удовлетворительного ответа на вопрос, много наводящих вопросов, отсутствие ответов по основным положениям вопроса, незнание лекционного материала;

4 балла: ответ удовлетворительный, оценивается как минимально необходимые знания по вопросу, при этом студентом продемонстрировано хотя бы минимальное знание всех разделов вопроса в пределах лекционного материала. При этом студентом демонстрируется достаточный объем знаний в рамках образовательного стандарта;

- 5 баллов: ответ удовлетворительный, достаточные знания в объеме учебной программы, ориентированные на воспроизведение; использование научной (технической) терминологии, стилистически грамотное, логически правильное изложение ответа на вопросы, умение делать выводы;

6 баллов: ответ удовлетворительный, студент достаточно ориентируется в основных аспектах вопроса, демонстрирует полные и систематизированные знания в объеме учебной программы;

7 баллов: ответ хороший (достаточное знание материала), но требо- $\overline{\phantom{0}}$ вались наводящие вопросы, студент демонстрирует систематизированные, глубокие и полные знания по всем разделам учебной программы;

8 баллов: ответ хороший, ответом достаточно охвачены все разделы  $\equiv$ вопроса, единичные наводящие вопросы; студент демонстрирует способность самостоятельно решать сложные проблемы в рамках учебной программы;

9 баллов: систематизированные, глубокие и полные знания по всем разделам учебной программы; студент демонстрирует способность самостоятельно и творчески решать сложные проблемы в нестандартной ситуации в рамках учебной программы;

– *10 баллов*: ответ на вопрос полный, не было необходимости в дополнительных (наводящих вопросах); студент демонстрирует систематизированные, глубокие и полные знания по всем разделам учебной программы, а также по основным вопросам, выходящим за ее пределы.

5. Решение практического задания оценивается следующим образом:

– *10 баллов*: задание выполнено на 91-100 %, решение и ответ аккуратно оформлены, выводы обоснованы, дана правильная и полная интерпретация выводов, студент аргументированно обосновывает свою точку зрения, уверенно и правильно отвечает на вопросы предподавателя;

– *9 баллов*: задание выполнено на 86-90 %, решение и ответ аккуратно оформлены, выводы обоснованы, дана правильная и полная интерпретация выводов, студент аргументированно обосновывает свою точку зрения, правильно отвечает на вопросы предподавателя;

– *8 баллов*: задание выполнено на 81-85 %, ход решения правильный, незначительные погрешности в оформлении; правильная, но не полная интерпретация выводов, студент дает верные, но не полные ответы на вопросы преподавателя, испытывает некоторые затруднения в интерпретации полученных выводов;

– *7 баллов*: задание выполнено на 74-80 %, ход решения правильный, значительные погрешности в оформлении; правильная, но не полная интерпретация выводов, студент дает правильные, но не полные ответы на вопросы преподавателя, испытывает определенные затруднения в интерпретации полученных выводов;

– *6 баллов*: задание выполнено 66-75 %, подход к решению правильный, есть ошибки, оформление с незначительными погрешностями, неполная интерпретация выводов, не все ответы на вопросы преподавателя правильные, не способен интерпретировать полученные выводы;

– *5 баллов*: задание выполнено на 60-65 %, подход к решению правильный, есть ошибки, значительные погрешности при оформлении, неполная интерпретация выводов, не все ответы на вопросы преподавателя правильные, не способен интерпретировать полученные выводы;

– *4 балла*: задание выполнено на 55-59 %, подход к решению правильный, есть ошибки, значительные погрешности при оформлении, неполная интерпретация выводов, не все ответы на вопросы преподавателя правильные, не способен интерпретировать полученные выводы;

– *3 балла*: задание выполнено на 41-54 %, решение содержит грубые ошибки, неаккуратное оформление работы, неправильная интерпретация выводов, студент дает неправильные ответы на вопросы преподавателя;

– *2 балла*: задание выполнено на 20-40 %, решение содержит грубые ошибки, неаккуратное оформление работы, выводы отсутствуют; не может прокомментировать ход решения задачи, дает неправильные ответы на вопросы преподавателя;

1 балл: задание выполнено менее, чем на 20 %, решение содержит грубые ошибки, студент не может прокомментировать ход решения задачи, не способен сформулировать выводы по работе.

### 9.6 Типовые контрольные задания для проведения текущего контроля и промежуточной аттестации по итогам освоения дисциплины

### Типовые вопросы для устного опроса

1. Чем динамический список отличается от массива?

2. Перечислить способы хранения массивов в памяти компьютера.

3. Какие классы библиотеки Qt предназначены для работы с изображениями?

4. Чем явное совместное использование данных отличается от неявного? Привести примеры.

5. Какие классы библиотеки Qt предназначены для работы с потоками ввода-вывода?

6. Какие алгоритмы используются для сортировки данных в одномерном массиве?

7. В каких случаях используется передача параметра по ссылке или указателю, а не по значению?

8. Перечислите способы хранения графов в памяти компьютера.

9. Какие классы библиотеки Qt используются для работы с данными в формате XML? Чем они отличаются?

10. Назовите несколько способов реализации автоматического пересчета результата, отображаемого в окне приложения, при изменении пользователем значения в строке OLineEdit.

11. Перечислите виды диаграмм языка UML и дайте им краткую характеристику.

12. Перечислите парадигмы программирования и дайте им краткую характеристику.

# Типовые практические задания

1. Разработать приложение для вычисления плотности воздуха на заданной высоте согласно стандарту ГОСТ 4401-81 и построения графика зависимости плотности от высоты.

2. Разработать приложение для чтения заданных летно-технических характеристик воздушного судна из базы данных ВАДА.

3. Разработать приложение для чтения заданных летно-технических характеристик воздушного судна из файла XML.

4. Разработать приложение для нахождения кратчайшего маршрута между двумя вершинами ориентированного графа, заданного в виде матрицы весовых коэффициентов.

5. Разработать приложение для решения задачи о назначениях (Венгерский алгоритм).

6. Разработать приложение для составления упрощенного плана полета по заданному шаблону.

7. Разработать приложение для чтения из файла координат воздушного судна и обработки радиолокационной информации согласно алгоритму альфабета фильтра.

8. Разработать приложение для чтения из файла координат воздушного судна и обработки радиолокационной информации согласно алгоритму фильтра Калмана.

# *Типовые вопросы для проведения промежуточной аттестации в форме зачета*

1. Инструментальные средства разработки приложений. Методы кроссплатформенной разработки.

2. Классификация визуальных элементов графического интерфейса пользователя.

3. Компоновка визуальных элементов на форме. Менеджеры размещения.

4. Реализация приложения с интерфейсом SDI.

5. Реализация приложения с интерфейсом MDI.

6. Явное и неявное совместное использование данных. Примеры.

7. Потоки ввода-вывода. Чтение и запись текстовых файлов.

8. Потоки ввода-вывода. Чтение и запись двоичных файлов.

9. Построение графиков функций.

- 10. Технология «модель−представление». Примеры.
- 11. Методы синхронизации процессов и потоков.
- 12. Разработка приложений баз данных. Примеры.
- 13. Чтение и запись файлов XML.

14. Разработка сетевых приложений. Однопоточный сервер: блокирующий и неблокирующий режимы работы.

15. Разработка сетевых приложений: многопоточный сервер.

16. Планирование траектории воздушного судна. Использование базы данных BADA.

# *Типовые практические задания для промежуточной аттестации в форме зачета*

1. Напишите фрагмент программы для чтения заданного параметра из базы данных BADA и вывода его на экран.

2. Реализуйте метод вставки нового строкового элемента в *упорядоченный* связный список.

3. Реализуйте автоматический пересчет значения, выводимого в окне программы, при изменении пользователем значения в строке ввода QLineEdit.

4. Выполните построение графика заданной функции с использованием графической сцены. Масштаб графика вычисляйте автоматически.

5. Реализуйте хранение настроек приложения в текстовом файле .ini.

6. Отобразите в окне программы два виджета: дерево групп и таблицу элементов, чтобы при щелчке левой кнопкой мыши по названию любой группы, в таблице отображались элементы, принадлежащие выбранной группе.

7. Реализуйте изменение цвета и типа линий в таблице QTableView.

8. Приведите пример программы, демонстрирующей неявное совместное использование данных.

9. Приведите пример программы, демонстрирующей явное совместное использование данных.

10. Предложите вариант диаграммы классов UML для приложения, выполняющего расчет траектории воздушного судна по плану полета.

# **10 Методические рекомендации для обучающихся по освоению дисциплины**

Методика преподавания дисциплины характеризуется совокупностью методов, приемов и средств обучения, обеспечивающих реализацию содержания и учебно-воспитательных целей дисциплины, которая может быть представлена как некоторая методическая система, включающая методы, приемы и средства обучения. Такой подход позволяет более качественно подойти к вопросу освоения дисциплины обучающимися.

Лекции являются одним из важнейших видов учебных занятий и составляют основу теоретической подготовки обучающихся. Лекция имеет целью дать систематизированные основы научных знаний по дисциплине, раскрыть состояние и перспективы прогресса конкретной области науки и экономики, сконцентрировать внимание на наиболее сложных и узловых вопросах.

Эта цель определяет дидактическое назначение лекции, которое заключается в том, чтобы ознакомить обучающихся с основным содержанием, категориями, принципами и закономерностями изучаемой темы и предмета обучения в целом, его главными идеями и направлениями развития, его прикладной стороной.

При проведении лекций преподаватель опирается на базовые знания студентов по общенаучным дисциплинам, с тем, чтобы основное время уделить специфическим вопросам дисциплины, а не повторению материала по менеджменту, информатике и т.д. В процессе подготовки к лекции и в ходе ее изложения важным является развитие интереса обучающихся к преподаваемой дисциплине.

Лекция предназначена не только и не столько для сообщения какой-то информации, а, в первую очередь, для развития мышления обучаемых. Одним из способов, активизирующих мышление, является такое построение изложения учебного материала, когда обучающиеся слушают, запоминают и конспектируют излагаемый лектором учебный материал, и вместе с ним участвуют в решении проблем, задач, вопросов, в выявлении рассматриваемых явлений. Такой методический прием получил название проблемного изложения.

Активизации мышления способствует рассмотрение в ходе лекции примеров и опыта передовых компаний. Подобные хорошо продуманные примеры помогают лучше усвоить содержание теоретических вопросов.

Активность обучающихся на занятии зависит от того, насколько быстро и прочно установлен контакт преподавателя с обучаемыми. Это достигается: выдачей интересной справки об ученых, работающих над данной темой, или рассказ об ее предыстории; постановкой интересного вопроса или захватывающей задачи, решению которых будет посвящено данное учебное занятие и т.д.

Подготовленные и читаемые лекции требуют постоянного совершенствования: обновления содержания лекционного курса, учета последних достижений науки, теории и практики, изыскания новых, более эффективных приемов и способов изложения учебного материала, а также средств иллюстрации.

Практическое занятие проводится в целях выработки практических умений и приобретения навыков при решении управленческих задач.

Главным содержанием этих занятий является практическая работа каждого студента, форма занятия - групповая, а основной метод, используемый на занятии - метод практической работы.

Методика подготовки и проведения практических занятий по различным учебным дисциплинам весьма разнообразна и конкретно рассматривается в частных методиках преподавания. В то же время в ней можно выделить некоторые общие приемы и способы, характерные для всех или группы дисциплин. Практическое занятие начинается, как правило, с формулирования его целевых установок. Понимание обучаемыми целей и задач занятия, его значения для специальной подготовки способствует повышению интереса к занятию и активизации работы по овладению учебным материалом. Вслед за этим производится краткое рассмотрение основных теоретических положений, которые являются исходными для работы обучаемых на данном занятии. Обычно это делается в форме опроса обучаемых, который служит также средством контроля за их самостоятельной работой. Обобщение вопросов теории может быть поручено также одному из обучаемых. В этом случае соответствующее задание дается заранее всей учебной группе, что служит дополнительным стимулом в самостоятельной работе. В заключении преподаватель дает оценку ответов обучаемых и приводит уточненную формулировку теоретических положений. Основную часть практического занятия составляет работа обучаемых по выполнению учебных заданий под руководством преподавателя. Эффективность этой части занятия зависит от ряда условий. Прежде всего, требуется тщательная разработка учебных заданий. По своему содержанию каждое задание должно быть логическим развитием основной идеи дисциплины и учитывать специальность подготовки обучаемых. Наряду с этим в задании необходимо предусмотреть использование и закрепление знаний, навыков и умений, полученных при изучении смежных дисциплин, т.е. учесть принцип комплексности в обучении. На практических занятиях благоприятные условия складываются для индивидуализации обучения. При проведении занятий преподаватель имеет возможность наблюдать за работой каждого обучаемого, изучать их индивидуальные особенности, своевременно оказывать помощь в решении возникающих затрудне-

ний. Наиболее успешно выполняющим задание преподаватель может дать дополнительные вопросы, а отстающим уделить больше внимания, как на занятии, так и во вне учебное время. Методически правильно построенные практические занятия имеют не только образовательное, но и большое воспитательное значение. В процессе их проведения воспитываются волевые качества обучаемых, развиваются настойчивость, упорство, инициатива и самостоятельность, вырабатывается умение правильно строить свою работу, осуществлять самоконтроль. Эта сторона процесса обучения играет важную роль в подготовке любого специалиста. Поэтому на всех практических занятиях в зависимости от специфики преподаватель должен ставить конкретные воспитательные цели и изыскивать наиболее эффективные пути и способы их достижения. Каждое практическое занятие заканчивается, как правило, кратким подведением итогов, выставлением оценок каждому студенту и указаниями преподавателя о последующей самостоятельной работе.

Самостоятельная работа обучающегося весьма многообразна и содержательна. Она включает следующие виды занятий:

- изучение теоретического материала лекций;
- подготовку к практическим занятиям;
- ПОДГОТОВКУ К УСТНОМУ ОПРОСУ;
- подготовка к выполнению и сдаче практических заданий.

В ходе самостоятельной работы преподаватель обязан прививать обучаемым навыки применения современных вычислительных средств, справочников, таблиц и других вспомогательных материалов, добиваться необходимой точности и быстроты вычислений, оформления работ в соответствии с установленными требованиями.

Рабочая программа дисциплины составлена в соответствии с требования-<br>ми ФГОС ВПО по направлению подготовки 161000 «Аэронавигация».

Программа рассмотрена и утверждена на заседании кафедры ирограмма рассмотрена и утверждена на заседании кафедры  $TQ$ 

Разработчик:

 $k.T.H.$  Земсков Ю. В.

(*ученая степень, ученое звание, фамилия и инициалы разработчика)*

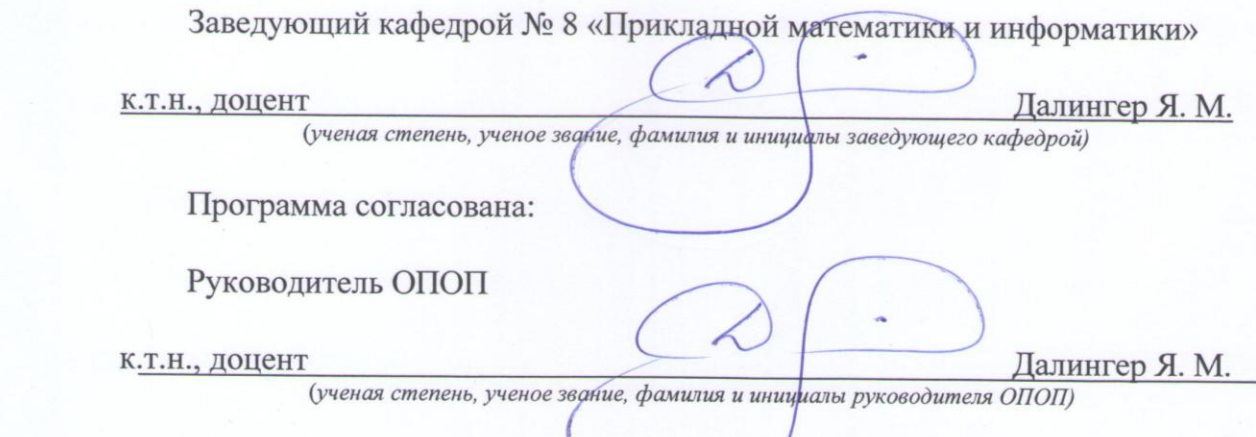

Программа рассмотрена и одобрена на заседании Учебно-методического совета Университета «14» февраля 2018 года, протокол № 5.

(*ученая степень, ученое звание, фамилия и инициалы руководителя ОПОП)*